1 / Compare : < ou >.

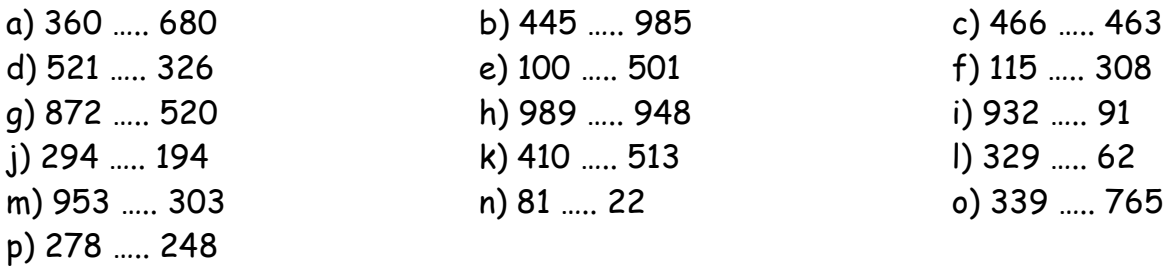

2 / Compare : < ou >.

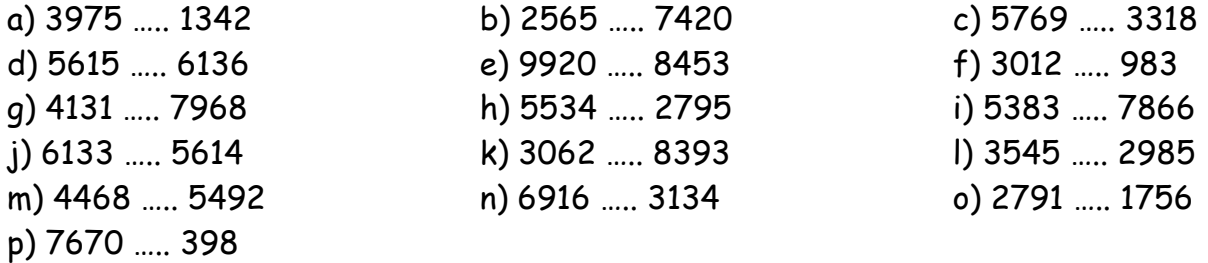

## 3 / Complète le tableau.

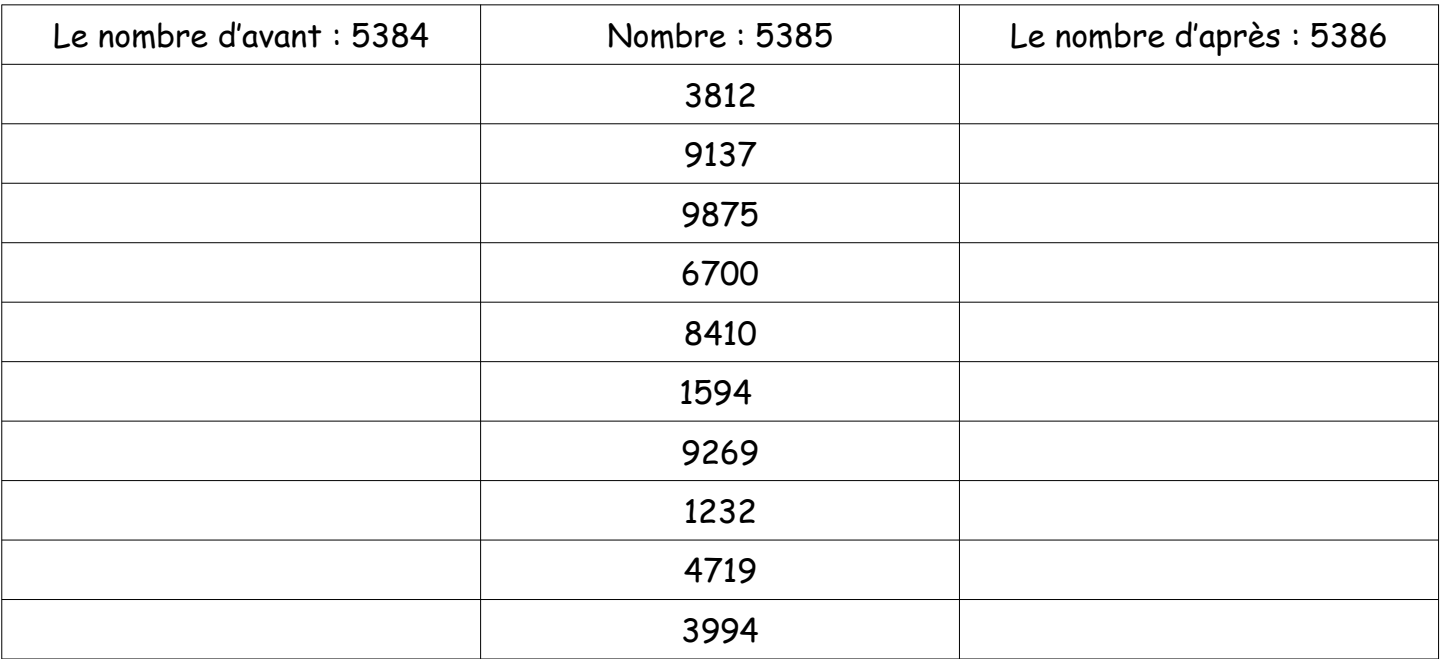

4 / Range dans l'ordre croissant.

a) 797 – 150 - 183 – 788 - 467

- b) 246 829 670 583 168 418 780
- c) 265 -317- 874 624 -137 939 221- 621- 854
- d) 1 612 1 313 2 827- 3 802 2 260 4 339 1 614 2 122 3 413

e) 8 659 - 8 547 - 8 623 – 8 475 – 8 021 – 8 326 – 8 850

5 / Range dans l'ordre décroissant.

a) 88 – 485 – 381 – 952 - 393 b) 643 – 597 - 332 – 739 - 879 – 200 - 857 c) 749 - 6 – 738 – 184 – 603 – 402 – 670 – 93 - 897 d) 5 367 – 4 579 – 2 598 – 4 021 – 6 895 – 4 587 – 9 600 e) 1 658 – 1 548 – 1 985 – 1 024 – 1 958 – 1 245 – 1 036

913 916 919 643  $\begin{vmatrix} 642 & 641 \end{vmatrix}$  ... 120 | 220 | 320 | ... 1 700 | 1 705 | 1 710 | ... 590 | 580 | 570 | ...  $344$   $|345$   $|346$   $|...$  $3\,610$  |  $3\,620$  |  $3\,630$  | ... 340 440 540 ... 1 955 1 950 1 945 ...  $3\,230$   $|3\,250$   $|3\,270$   $|...$ 

6 / Complète les suites

7 / Indique les nombres marqués par la flèche rouge.

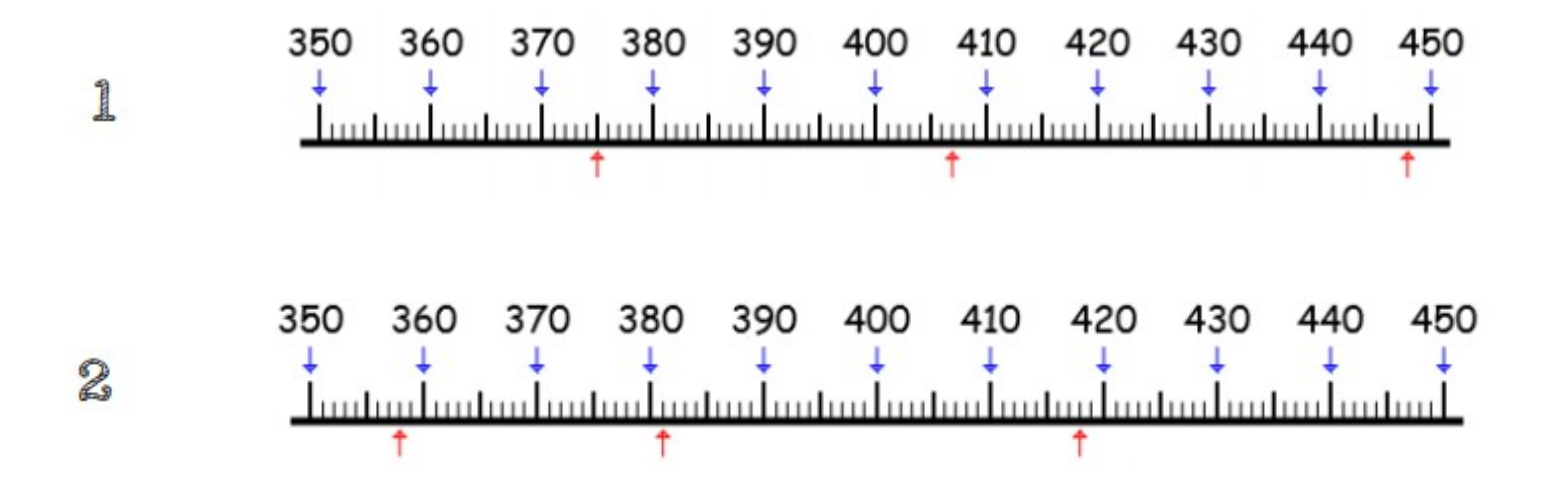

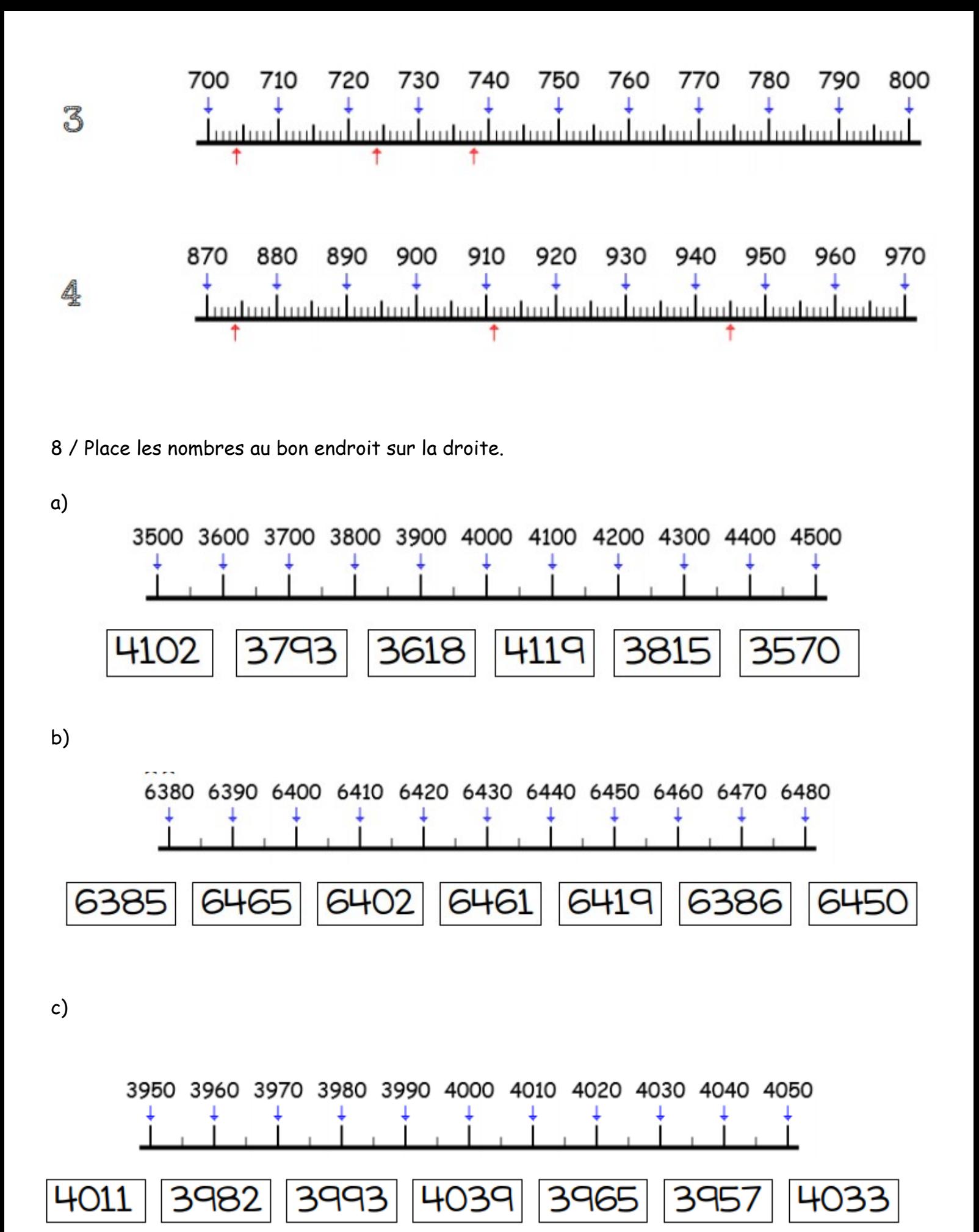